TRANSWARP GS - wee mes anilies of reliving

# APPENDIX B

## Programmer's Reference

#### Firmware Addresses

The TransWarp GS Firmware has a jump table located at \$BCFF00 that can be used to identify and configure the TransWarp GS hardware from within an application.

\$BC/FF00-FF03 TransWarpID (4 bytes)

The value at this location can be used to identify the presence of the TWGS card. The value is the positive-ASCII string 'TWGS' (\$54 57 47 53).

\$BC/FF04-FF07 TransWarpID2 (4 bytes)

These four additional ID bytes are not used and are set to the positive-ASCII string 'SMJS' (\$53 4D 4A 53).

#### Firmware Subroutines

The following are subroutines within the TWGS' firmware. All subroutines are called in full native mode (e=0, m=0, x=0) via a JSL instruction. Assume that the contents of any register which is not documented as returning a result are destroyed.

\$BC/FF08-FF0B GetTWInfo BC FACA

Inputs: none

1010

Outputs: A: Hardware features

X: TransWarp GS version/revision

number

GetTWInfo returns the version/revision number of the TWGS as well as information about the features available.

\$BC/FF28-FF2B

GetCurISpeed

BC FB 40

Inputs:

none

Outputs:

X: speed index

GetCurISpeed returns the speed index for the clock rate at which the TransWarp GS is currently running.

\$BC/FF2C-FF2F

SetCurlSpeed

FB 1C

Inputs:

X: speed index

Outputs:

none

SetCurISpeed sets the TransWarp GS to run at the clock rate specified by the speed index.

\$BC/FF30-FF33

FlushCache

Inputs:

none

Outputs:

none

FlushCache empties the contents of the cache RAM on the TWGS. This assures that the first subsequent read to any memory location will not come from the TransWarp GS's cache memory. Note that if GetTWInfo returns with the 'hardware cache flush' bit cleared, then the flush will be done by the firmware which will take a relatively long time (usually less than .5 seconds, depending on the cache size).

#### \$BC/FF34-FF37

#### DisableIRQLogic

Inputs:

none

Outputs:

none

DisableIRQLogic turns off the TWGS circuits that control the speed while the CPU has interrupts disabled. Normally the TWGS hardware will slow the CPU down to the speed set in the GS's speed register at \$E0C036 whenever interrupts are disabled by the CPU. This assures that timingcritical routines (many of which disable interrupts while they're-executing) run at the proper speed.

#### **Version Word:**

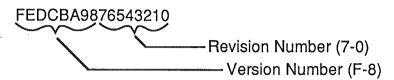

## Features Bits:

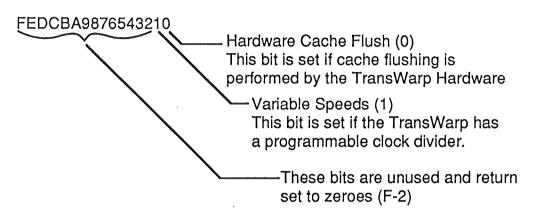

\$BC/FF0C-FF0F ResetTW BC FACB

Inputs: none Outputs: none

ResetTW restores the TWGS hardware configuration to the values set by the user in the TWGS control panel.

\$BC/FF10-FF13 GetMaxSpeed &C FAD3

Inputs: none

Outputs: A: maximum clock rate (in KHz)

GetMaxSpeed returns the fastest speed at which the TransWarp GS can be set to run.

\$BC/FF14-FF17 GetNumISpeed BE FA D7

Inputs: none

Outputs: X: number of discreet speeds available

GetNumISpeed returns the number of discreet speeds at which the TWGS can be set to run

## \$BC/FF18-FF1B Freq2Index

Inputs:

A: clock rate (in KHz)

Outputs:

X: speed index

Freq2Index returns the nearest speed index whose clock rate is greater than or equal to the specified clock rate. If there is not a speed index available which is greater than the specified clock rate then the maximum speed index is returned (which will be one less than the value that is returned by GetNumISpeed).

## \$BC/FF1C-FF1F Index2Freq

Inputs:

X: speed index

Outputs:

A: clock rate (in KHz)

Index2Freq returns the clock rate for the specified speed index. The speed index is a value from zero to one less than the value returned by GetNumISpeed. Speed index values of zero or one represent the GS' native speeds of slow (1 MHz) and fast (2.6MHz), respectively. An illegal speed index will always return a clock rate of zero in A.

#### \$BC/FF20-FF23

GetCurSpeed

BC FB62

Inputs:

none

Outputs:

A: current clock rate (in KHz)

GetCurSpeed returns the clock rate at which the TransWarp GS is currently running.

## \$BC/FF24-FF27

SetCurSpeed

BC FB 74

Inputs:

A: clock rate (in KHz)

Outputs:

A: actual clock rate (in KHz)

SetCurSpeed sets the TWGS to run at the specified clock rate. The actual clock rate that the TWGS was set to run at is returned in case the requested speed is not available. The actual clock rate will be the nearest available clock rate that is greater than or equal to the requested value. However, when the requested clock rate is greater than the maximum clock rate, the value returned will be the maximum clock rate.

There are times, however, when programs disable interrupts to allow themselves to run at the fastest possible speed. DisableIRQLogic and EnableIRQLogic (below) allow a program to configure the TWGS for maximum performance and compatibility. Note that the default setting for the IRQ slowdown logic is set by the user through the 'AppleTalk/IRQ' option in the TWGS control panel (on = enabled).

## \$BC/FF38-FF3B EnableIRQLogic

Inputs: none Outputs: none

EnableIRQLogic turns on the TransWarp GS's circuits that control the speed while the CPU has interrupts disabled. See the description of DisableIRQLogic (above) for an explanation of how this call is used.

#### \$BC/FF3C-FF3F GetTWConfig

Inputs: none

Outputs: A: current configuration register setting

GetTWConfig returns the current setting of the TWGS configuration register.

Note: The meaning of the Config register bits may change in future versions and should not be relied upon for determining the state of the TWGS.

#### Configuration register bits:

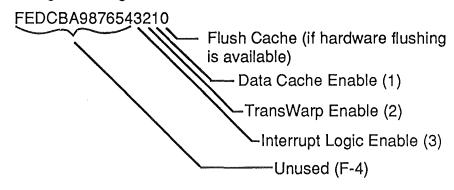

## \$BC/FF40-FF43 SetTWConfig

Inputs: A: configuration register setting

Outputs: none

SetTWConfig sets the TWGS configuration register to the specified value. This call should not be used to change any of the configuration register settings. The purpose of the GetTWConfig and SetTWConfig routines is to allow applications to save and restore the TWGS configuration. The other routines in this interface should be used to change the configuration settings.

## \$BC/FF44-FF47 GetCacheSize

Inputs: none

Outputs: A: size of cache

Returns the size of the TransWarp GS cache in 1K multiples (i.e. 4 = 4096 bytes).

## \$BC/FF48-FF4B EnableDataCache

Inputs: none Outputs: none

EnableDataCache will allow CPU data fetches to come from the TWGS' cache. This is the default setting for the data cache enable.

#### \$BC/FF4C-FF4F DisableDataCache

Inputs: none Outputs: none

DisableDataCache will prevent CPU data fetches from coming from the TransWarp GS' cache. Opcode and operand fetches will still be cached as they normally are.

## Programming examples:

These examples demonstrate some of the typical ways in which the firmware interface can be used. All of the examples are written using APW conventions.

modif a fare

## Example 1: Identifying the TransWarp GS

noTransWarp bne

$$\begin{array}{ccc} \text{Ida} & > \text{\$BCFF02} \\ \text{cmp} & \#'\text{GS'} \end{array} \longrightarrow \text{CMP} \#'\text{SG'}$$

noTransWarp

TransWarp-dependent code

goes here

noTransWarp

there's not a TransWarp GS

present

### Example 2: Preserving the current configuration settings

...and save it

get back the saved pla configuration

SetTWConfig ...and restore it isl

#### Example 3: Setting the TransWarp GS to run at its fastest speed

jsl GetMaxSpeed get the maximum speed isl SetCurSpeed ...and set the TransWarp to it

#### Example 4: Checking for the availability of a specific speed

#7000 Is 7MHz available? lda jsl Freq2Index convert it to an index Index2Freq ...and back again jsl was it available? #7000 cmp

notAvailable bne

the desired speed was

available

notAvailable the desired speed was not

available

## Example 5: Finding out what speeds are available

|           | jsl<br>phx        | GetNumISpeeds    | get the number of discreet speedsand save it     |
|-----------|-------------------|------------------|--------------------------------------------------|
| nextSpeed | ldx<br>jsl        | #0<br>Index2Freq | start with the first speed<br>get the clock rate |
|           | •••               |                  | the clock rate is in A                           |
|           | inx               |                  | increment to the next speed                      |
|           | txa<br>cmp<br>bcc | 1,s<br>nextSpeed | are we done?                                     |
|           | pla               |                  | clean off the stack                              |